# Projet d'Optimisation Numérique

#### Network Flow Design

## A. Problème

On propose d'effectuer une étude préliminaire à la mise en place d'un réseau de fibres optiques. Le réseau est composé de N noeuds numérotés de 0 à  $N - 1$  et connectés par des liens unidirectionnels. Pour une paire donnée de noeuds, il existe au maximum deux liens de sens opposés. On dispose d'informations d'étaillées concernant les communications que l'on souhaite effectuer dans le réseau. En particulier, on sait que le noeud *i* doit envoyer des données au noeud j à un débit minimal de  $d_{ij}$  Tbps (térabit par seconde), et ce pour tout couple de noeuds  $(i, j)$ . Les données pourront transiter par des noeuds intermédiaires avant d'atteindre leur destination. Ce sera le cas, par exemple, s'il n'existe pas de lien direct entre i et j. L'acheminement de ces données apporte un revenu annuel proportionnel au débit :  $p_{ij}$  millions d'Euro par Tbps. Nous pouvons décider du débit alloué à toute *communication*  $(i, j)$ , pour autant qu'il ne soit pas inférieur à  $d_{ij}$ . Mais parce que les quantités de données à transmettre sont limitées, on ne réalise pas de revenu supplémentaire au delà d'un débit maximal de  $D_{ij}$  Tbps.

On doit aussi décider de la capacité de chaque lien unidirectionnel  $(i, j)$ . En raison de contraintes physiques du réseau, cette capacité sera comprise entre  $e_{ij}$  et  $E_{ij}$  Tbps. Les coûts annuels associés aux liens sont composés de deux parties : le coût d'entretien  $c_{ij}$  M $\in$ /Tbps proportionnel à la capacité du lien, et le coût opérationnel  $\gamma_{ij}$  M $\in$ /Tbps proportionnel au flux réel de données qui traverse le lien (éventuellement inférieur à sa capacité).

De plus, le débit total traversant tout noeud  $i$  (i.e. la somme des débits entrants et sortants) peut atteindre au maximum  $V_i^{\max}$  Tbps.

#### B. Données

Nous allons travailler sur quatre ensembles de paramètres décrivant des réseaux de tailles et/ou caractéristiques différentes. Ils correspondent à des situations différentes. Il vous est demandé de décrire vos modèles de manière indépendante des paramètres, de telle sorte qu'on puisse tester de manière interchangeable ces quatre situations ainsi que d'autres.

Les fichiers sont téléchargeables à l'adresse <http://www.montefiore.ulg.ac.be/~poirrier/opti> :

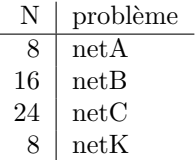

Les paramètres fournis sont encodés dans un format directement utilisable en AMPL, avec la correspondance suivante :

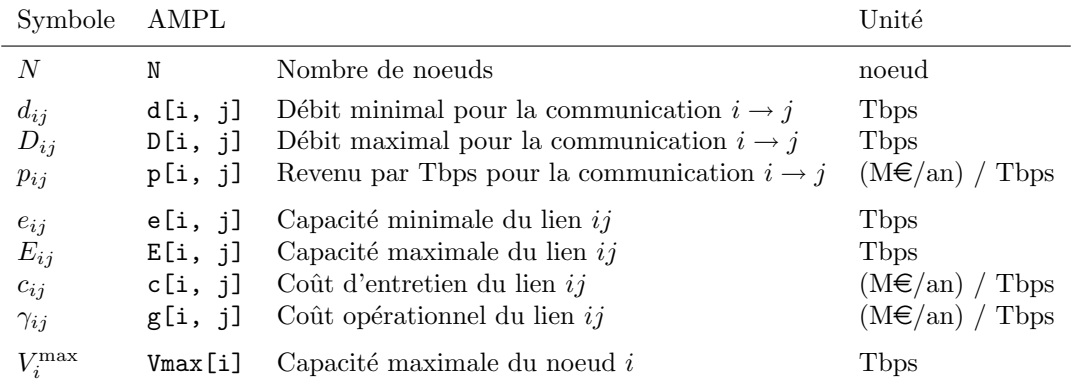

## 1. Modélisation

On désire maximiser le bénéfice net annuel engendré par la mise en place du réseau.

- (a) Formulez le modèle mathématiquement sous forme d'un problème linéaire continu.
- (b) Transcrivez votre modèle mathématique en langage AMPL.
- (c) Trouvez les capacités des liens, le débit effectif alloué à chaque communication et le bénéfice net annuel, pour une solution optimale des problèmes net $A$  et net $B$ .
- (d) Pour ces deux problèmes, déterminez s'il existe une autre solution paréto-optimale ou pas.

#### 2. Robustesse

Lorsqu'un problème de transmission se produit, l'entièreté du réseau passe dans un mode dégradé afin de se resynchroniser. Dans ce mode de synchronisation, toutes les transmissions normales des noeuds sont interrompues, et chaque noeud envoie des données à un débit de 1 Tbps à chacun des autres. Afin d'assurer un certain niveau de robustesse, on demande que même en cas de panne d'un noeud quelconque, chacun des  $N-1$  noeuds restants puisse établir une connexion (i.e. envoyer des données à un de débit 1 Tbps) avec les  $N-2$  autres.

- (a) Reformulez le modèle de la question 1 de manière à ce que le réseau réponde, en plus, au critère de robustesse décrit ici.
- (b) Transcrivez le nouveau modèle en langage AMPL.
- (c) Trouvez les capacités des liens, le débit effectif alloué à chaque communication et le bénéfice net annuel, pour une solution optimale robuste des problèmes netA et netB.

### 3. Analyse de sensibilité

On s'intéresse au problème netA non robuste (modèle de la question 1).

- (a) Le r´eseau est mis en place en suivant la structure d´ecrite par la solution optimale de la question 1. Pour des raisons politiques, on ne désire pas changer cette structure. A partir du rapport de sensibilité (c'est-`a-dire sans modifier les param`etres et r´esoudre un nouveau probl`eme), peut-on r´epondre aux questions suivantes ? Justifiez. Si oui, donnez la réponse.
	- 1. Le revenu associé à l'envoi de donnée du noeud 4 au noeud 5  $(p_{45})$  passe de 1 à 5. Est-ce que la solution adoptée initialement reste optimale après le changement ? Quel est le nouveau bénéfice net annuel ?
- 2. Le coût d'entretien du lien 4, 3  $(c_{43})$  passe de 1 à 4. Est-ce que la solution adoptée initialement reste optimale après le changement ? Quel est le nouveau bénéfice net annuel ?
- 3.  $p_{74}$  et  $p_{76}$  passent tous les deux de 1 à 1.5. Est-ce que la solution adoptée initialement reste optimale après le changement ?
- 4. La capacité maximale du lien 4, 0 ( $E_{40}$ ) passe de 16 à 22. Quel est le nouveau bénéfice net annuel ?
- (b) Parmi les inégalités (et les bornes) du problème, quels types de contraintes sont les plus restrictives et quels types de contraintes sont les moins restrictives.
- (c) Pour am´eliorer la rentabilit´e du r´eseau, on peut modifier un nombre restreint de param`etres. Discutez les parties de la solution et de l'analyse de sensibilité qu'il faut étudier plus particulièrement pour choisir les paramètres d'intérêt.
- (d) Pour un coût supplémentaire fixe de 3 M $\epsilon$ /an, on peut
	- 1. soit faire passer la capacité du lien  $1, 5$  à  $21.5$  Tbps,
	- 2. soit faire passer la capacité du lien  $4.0$  à  $17.5$  Tbps.

Une amélioration serait-elle rentable ? Quel sera le profit supplémentaire dans chacun des cas ? Justifiez.

#### 4. Problème non-réalisable

On s'intéresse au problème netK robuste (modèle de la question 2). Ce problème ne possède pas de solution réalisable. Sans changer le modèle, rendez le problème réalisable en modifiant un ou deux paramètres seulement. Expliquez votre choix.

## Consignes du projet

- 1. Le travail doit être effectué par groupes de deux. La liste des groupes doit sera clôturée le vendredi 8 avril. L'inscription se fait sur [http://www.student.montefiore.ulg.ac.be/~projetbac1/matlab/](http://www.student.montefiore.ulg.ac.be/~projetbac1/matlab/survey.php) [survey.php](http://www.student.montefiore.ulg.ac.be/~projetbac1/matlab/survey.php).
- 2. Votre rapport doit être soumis par email à [lpoirrier@ulg.ac.be](mailto:lpoirrier@ulg.ac.be) pour le mercredi 18 mai 2011 à 22h00 au plus tard. Il comprendra au maximum 8 pages. Le sujet de l'email sera [Projet] nom1 nom2 (remplacez nom1 et nom2 par vos noms de famille). Veuillez soumettre votre rapport en envoyant une archive zip ou tgz contenant votre rapport au format pdf et l'ensemble des fichiers nécessaires à l'exécution de votre modèle. Par convention, nommez votre archive nom1 nom2.zip ou nom1 nom2.tgz et votre rapport nom1 nom2.pdf.
- 3. La présentation orale du projet est prévue pour le vendredi 20 mai 2011 après-midi (à la place du cours et de la répétition). Celle-ci consiste en une démonstration de votre code et des questions à caractère théorique sur le projet.

L'inscription pour la présentation orale est à effectuer en ligne pour le dimanche 15 mai à 22h00. Un lien sera disponible sur la page web du cours.

- 4. Les critères d'évaluation sont
	- $-$  L'exactitude, la pertinence et l'efficacité de vos modèles
	- $-$  L'utilisation de concepts du cours pour répondre aux questions
	- $-$  La clarté de votre rapport
	- $-$  La créativité démontrée, en particulier pour la question 4
	- $-$  La maîtrise des concepts théoriques liés à l'algorithme du simplexe, à la dualité et à l'analyse de sensibilité.